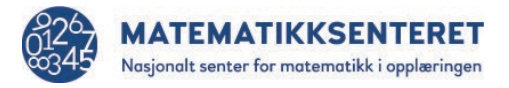

## Diagonal i et vilkårlig kvadrat

Daniel laget et program som tegnet et kvadrat med en diagonal.

Programmet så slik ut:

- 1. Studer programmet. Forklar hvorfor det tegner et kvadrat med en diagonal.
- 2. Lag programmet og kjør det minst ti ganger.

Får du alltid et kvadrat med en diagonal?

Hvis ikke, gjør endringer slik at du alltid får et kvadrat med en diagonal.

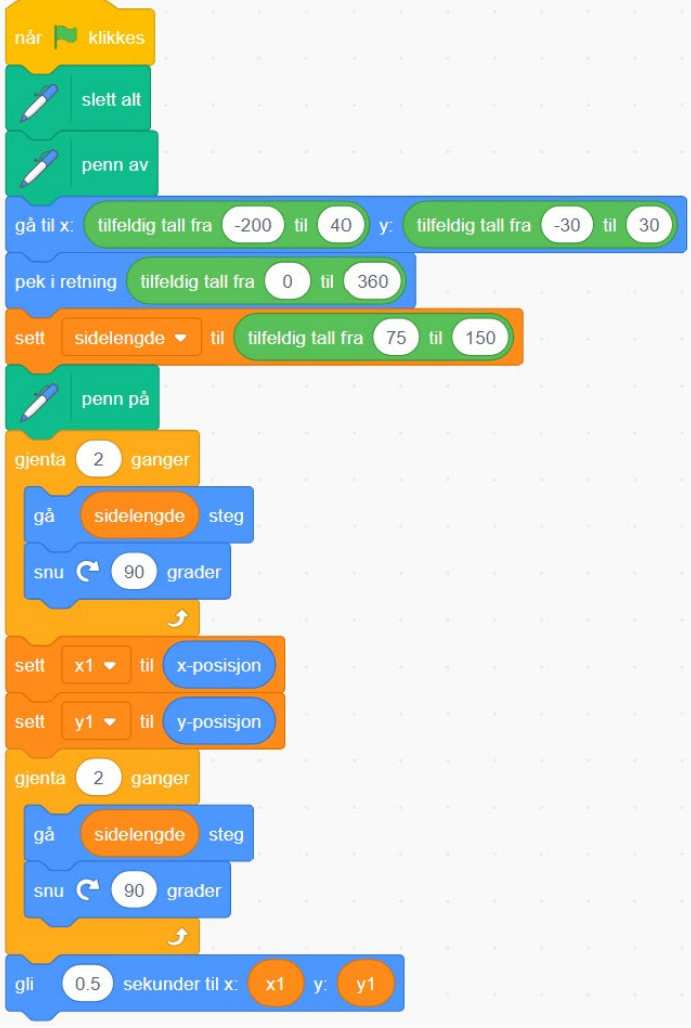